会員各位

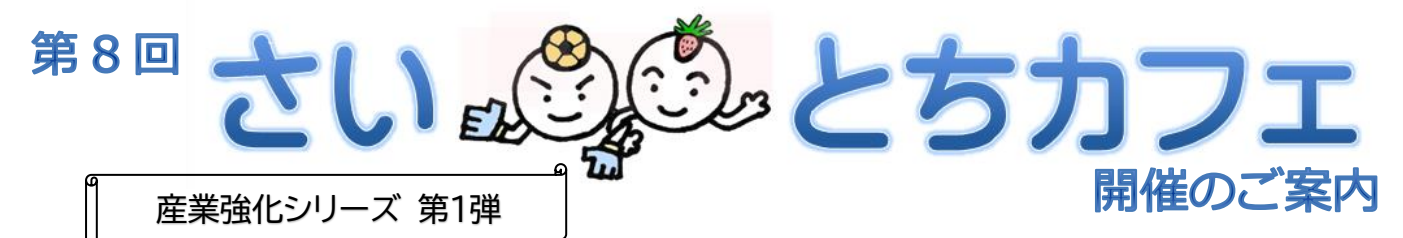

# テーマ:産業カウンセラーに求められる「コンサル」力

産業カウンセラーの支援の柱の一つである「職場における人間関係開発・職場環境改善への支援」 では、産業カウンセラーの組織に対する働きかけ、いわゆる「コンサルティング」のスキルも求められま すが、そのアプローチに決まった方法があるわけではありません。「人の話を聴くプロ」である産業カ ウンセラーが組織をよくしていくためにできることは何かを、組織の中に入っていろいろと考えて実 践してきた方をゲストとしてお迎えし、一緒に考えてみたいと思います。

今回もリモートで開催します。本チラシの P3~4 に Q&A を記載しました。

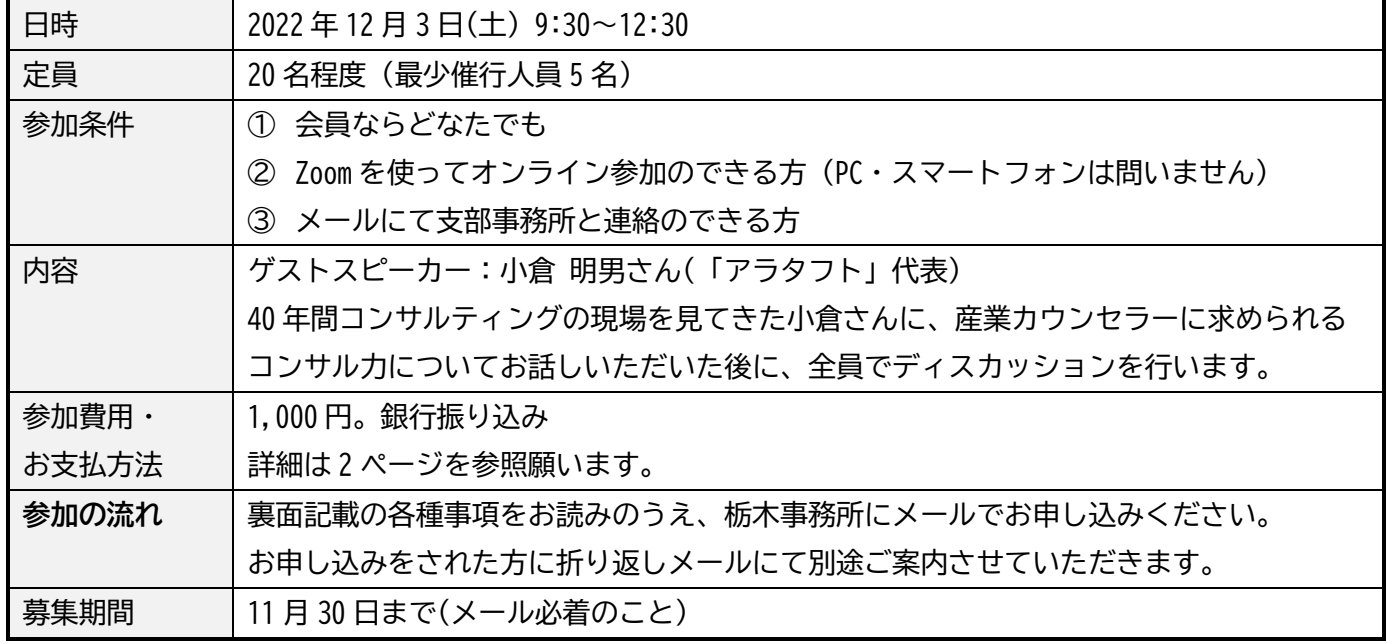

## 皆様のご参加をお待ちしております。

#### お申込み・お問い合わせは

一般社団法人 日本産業カウンセラー協会 北関東支部 栃木事務所 まで Tel : 028-650-5661 Fax : 028-622-5660 Mail : info@jica-tochigi.org

**【産業強化シリーズ】 今後の予定**

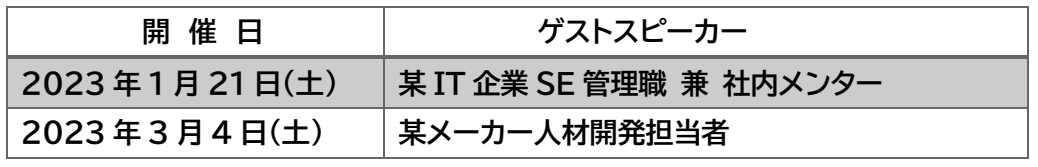

来年 6 月までにさらに 3 テーマの開催を企画中。乞うご期待!!

「さいちゃん」「とちちゃん」は北関東支部のイメージキャラクターです。

- ⚫ お申し込みは
	- 1. まず参加費を銀行振り込みにて納入してください。
		- ➢ こちらに振り込みをお願いします。
			- 埼玉りそな銀行 浦和中央支店 普通 5158785 シャ)ニホンサンギョウカウンセラーキョウカイキタカントウシブ
			- 口座名義:一般社団法人日本産業カウンセラー協会 北関東支部
	- 2. 次に支部 HP またはメールのいずれかで申し込みをお願いします。(FAX・電話での お申し込みは、今回はお受けできません。)
		- メールでお申し込みの際は、以下の内容をメールに記入してください。
			- お名前
			- 会員番号
			- 銀行振り込み時のお名前(申し込みのお名前と同じ場合は不要)
			- 参加費お支払日
- ⚫ お申し込み先:一般社団法人 日本産業カウンセラー協会 北関東支部 栃木事務所
	- 1. メール: [info@jica-tochigi.org](mailto:info@jica-tochigi.org)
	- 2. お申込みフォーム : <http://www.jica-kitakantou.org/cgi-bin/postmail/saitochicafe.html>
- キャンセル等:
	- ⚫ 当方の都合による場合以外は一切返金できません。あらかじめご了承願います。
- その他
	- 通信機材・回線のトラブル等により開催が危ぶまれる場合は北関東支部の「災害掲示板」 (http://www.jica-kitakantou.org/spotnews/index.html)にて、開講の 1 時間前までに告知 をいたします。)

### お申込み・お問い合わせは

一般社団法人 日本産業カウンセラー協会 北関東支部 栃木事務所 まで Tel : 028-650-5661 Fax : 028-622-5660 Mail : info@jica-tochigi.org

<u>《3)です。</u><br>、<br>、「さいちゃん」「とちちゃん」は北関東支部のイメージキャラクターです。」

#### お申し込みの際は必ずご一読ください。

- お申し込みに関する注意事項
	- 1. Zoom を用いたファシリテーションでは、オンライン特有のトラブルなどの発生も想定されま す。影響は最小限にとどめるよう努力はいたしますが、あらかじめご了承願います。
	- 2. なお、以下に記載の項目に関するトラブルにつきましては、北関東支部はその責を負いかね ますので、予めご了承願います。
		- 事前のご案内について
			- 今回は事前に支部よりメールにてネットワークに入るために必要な ID やパスワー ドをご連絡します。これがないと参加できませんので、かならず確認できるメール のアドレスをご連絡ください。
		- **◆ Zoom に関して** 
			- ⚫ 今回の「さい・とちカフェ」(以下カフェ)では、お手持ちのパソコンまたはスマー トフォンに Zoom がインストールされていることが前提となります。Zoom のインス トール作業に関しましては、各自の責任のもとでお願いいたします。
		- ◆ 通信回線について
			- ⚫ 通信回線の状況によっては、一部または全部の回線が不通になり、カフェに参加で きない時間が発生する場合もあります。Wifi 等無線の通信回線が不安定な場合は、 有線回線をお使いいただくこともご検討ください。
		- ◆ 機密に関して
			- ⚫ Zoom に限らず、インターネットによるコミュニケーションではネットワークセキュ リティが問題になります。どんなに万全なシステムを導入しても絶対はありません。 秘密度の高い会話はなるべく避けるようお願いいたします。
		- ◆ その他
			- ⚫ インターネットによるコミュニケーションで行うことを除けば、いつもの交流会・ 浦カフェと同じです。アサーティブな態度で臨んでいただけるようお願いいたしま す。
- ⚫ 参加するには何が必要ですか?
	- ➢ PC をお持ちの方は、お持ちの PC にカメラ、スピーカー、マイクがついていることをご確認く ださい。USB 等で外付けでも問題ありません。
	- ➢ スマートフォンの方は、カメラ・スピーカー・マイクは内蔵されているので、追加で必要にな るものはありません。
	- ➢ 音声が外に漏れて都合が悪い方は、イヤホン(ヘッドホン)はあったほうが良いと思います。
- Zoom はどうすれば使えるようになりますか?
	- ➢ PC・スマートフォン共にこちらのサイトから無料でダウンロードが可能です。  $\triangle$  https://zoom.us/ip-ip/meetings.html
	- ➢ イ ン ス ト ー ル の 詳 細 に つ き ま し て は 別 に 資 料 を 作 成 し ま し た ( [http://www.jica](http://www.jica-kitakantou.org/tochigi_office/index.html)[kitakantou.org/tochigi\\_office/index.html](http://www.jica-kitakantou.org/tochigi_office/index.html))ので、そちらも併せてご覧ください。
- ⚫ Zoom の使い方がわかりません。
	- **➢ こちらも別に資料を作成しました([http://www.jica-kitakantou.org/tochigi\\_office/index.html](http://www.jica-kitakantou.org/tochigi_office/index.html))** ので、そちらをご覧ください。なお、使い方は、カフェ開催中も適宜サポートいたします。
- ⚫ 申し込み手続きから当日参加の流れを教えてください。
	- ➢ まず、2 ページ記載の銀行振り込みの方法で参加費をお支払いください。その後支部にメール または HP 上からお申し込みください。
	- ➢ 開催確定後に、当日 Zoom 会議室に入室するために必要な ID とパスワードを参加予定の皆さ んにメールで送付します。
	- ➢ 当日開始 15 分位前から入室できるよう準備いたしますので、時間近くになりましたら Zoom を立ち上げ、ID とパスワードを入力して入室してください。
- ⚫ Zoom とかで話すのは初めてで、どうしたらよいかわからないのですが。
	- ➢ 慣れるまでは黙って見ていていただいて構いません。無理のない範囲で参加していただけれ ば問題ありません。ファシリテーターがフォローします。
- 途中で回線が切れたり、調子が悪かったりしたらどうしたらよいですか?
	- ➢ 一旦退出して、再度入室しなおしてください。
- ⚫ 入室することはできたのですが、音声の調子が悪いです。
	- ➢ もし可能であれば、マイクを別のものに変えてみてください。
	- ➢ Bluetooth のマイクをお使いの方は、マイクがパソコンに認識されているか確認してくださ い。
- ⚫ 一度も Zoom を使ったことがなく、接続が不安です。どこかでテストしたいのですが。
	- ➢ こちらにテスト環境が用意されていますので、お試しください。 <https://zoom.us/test>